#### Log-In

Email

Example@example.com

Password

Example Password

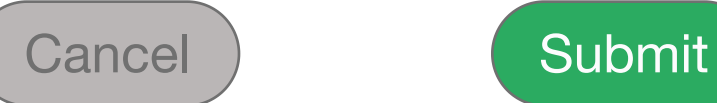

Create Account Forgot Password?

#### Create Account

Email

Example@example.com

Password

Example Password

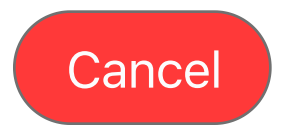

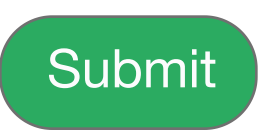

## FAB Forgot Password

Email

Example@example.com

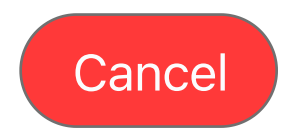

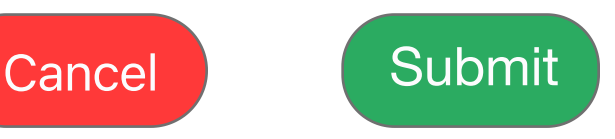

### Home

### Welcome {Name}

## Teams:

{Teams}

## Upcoming Games:

{Games}

### Voting:

Voting is open for these Games: {Games} //Game 1 //Game 2 //Game 3

Vote

Home | Settings

### Voting

Vote 1

Select Player

Vote 2

Select Player

Vote 3

Select Player

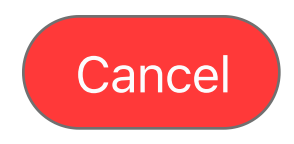

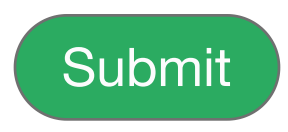

Home | Settings

### Profile Settings

Email

Example@example.com

Password

Example Password

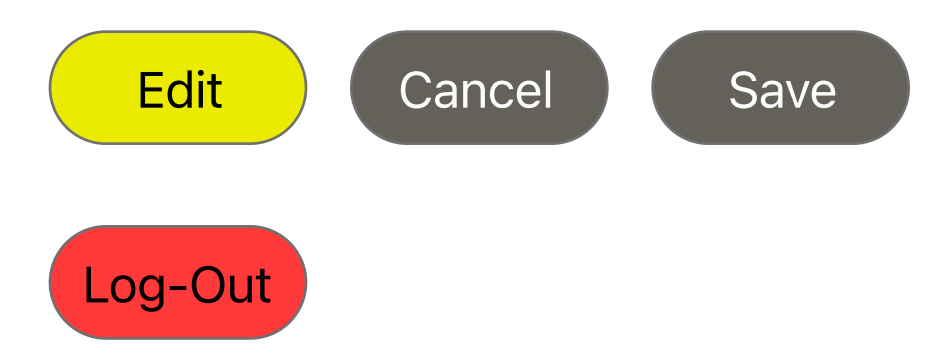

### Profile Settings

Email

Example@example.com

Password

Example Password

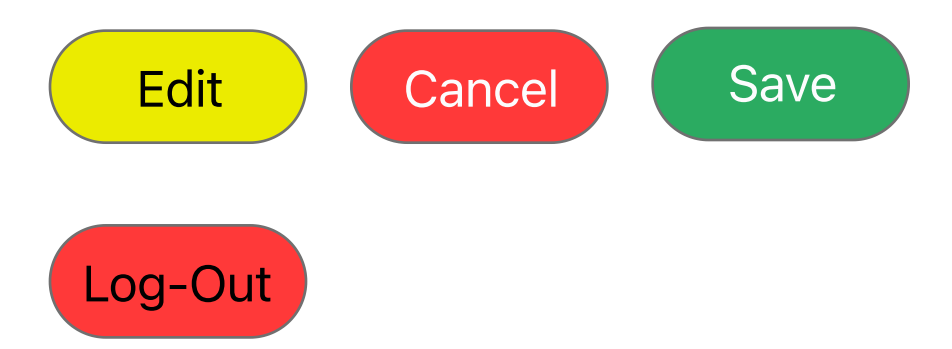

Home | Settings